#### **10 : Combinatoire et dénombrement**

#### **I. Cardinal d'un ensemble et principal additif**

#### **1. Cardinal d'un ensemble fini**

Le cardinal d'un ensemble  $E$  est le nombre d'éléments de  $E$ . On le note  $\mathrm{card}\big(E\big)$ .

#### **Exemple**

- $E = \{a; b; c\}$  est un ensemble fini à 3 éléments.
- $\varnothing$  est appelé ensemble vide. card $(\varnothing) = 0$

### **2. Principe additif**

#### **Définition**

2 ensembles *A* et *B* dont l'intersection est vide sont disjoints. On note  $A \cap B = \emptyset$ .

#### **Propriété**

Si  $E_0$ ,  $E_1$ , ...,  $E_p$  sont *p* ensembles finis deux à deux disjoints, alors : card  $(E_1 \cup E_2 \cup ... \cup E_p) = \text{card}(E_1) + \text{card}(E_2) + ... + \text{card}(E_p)$ 

### **Exemple**

 $A = \{a; b; c\}$  et  $B = \{d; e\}.$ On a  $A \cap B = \emptyset$  donc *A* et *B* sont disjoints.  $A \cup B = \{a; b; c; d; e\}$ , donc card $(A \cup B)$  = card $(A)$  + card $(B)$  = 3+ 2 = 5.

#### **Application 1**

On interroge un groupe de skieurs, et on a : 14 skieurs pratiquent le ski de piste, 7 pratiquent le ski de fond, 4 pratiquent les deux sports. 3 ne pratiquent rien. Combien de skieurs y a-t-il dans ce groupe ?

Faire un diagramme (réponse : 20)

#### **Application 2**

Parmi 40 secrétaires, 8 connaissent le russe, 15 l'anglais et 9 l'allemand. D'autre part, 4 parlent l'anglais et l'allemand, 5 l'anglais et le russe, 2 l'allemand et le russe et 2 les trois langues. Combien de secrétaires ne connaissent aucune de ces trois langues ?

### **3. Produit cartésien**

*E*, *F* et *G* sont trois ensembles.

- Le produit cartésien de *E* par *F* est l'ensemble des couples  $(a,b)$  où  $a \in E$  et  $b \in F$ . Il est noté  $E \times F$ .
- Le produit cartésien  $E \times F \times G$  est l'ensemble des triplets  $(a, b, c)$  où  $a \in E$ ,  $b \in F$  et  $c \in G$ .
- Le produit cartésien  $E_1 \times E_2 \times ... \times E_p$  est l'ensemble des *p*-uplets  $(a_1, a_2,..., a_p)$  où  $a_1 \in E_1, a_2 \in E_2, \ldots, a_p \in E_p$

### **Notation**

$$
E^2 = E \times E \qquad \qquad E^k = \underbrace{E \times E \times \dots \times E}_{k \text{ fois}}
$$

# **Exemple**

•  $E = \{a; b; c\}$  et  $F = \{1; 2\}$ . Alors  $E \times F = \{(a, 1); (a, 2); (b, 1); (b, 2); (c, 1); (c, 2)\}$ . On peut représenter le produit cartésien par un arbre :

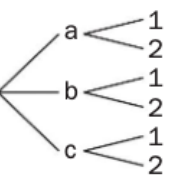

Un élément de  $E \times F$  est un chemin de l'arbre.

- $(a,b,a,c,b)$  est un 5-uplet de *E*.  $(a,b,a,c,b) \in E^5$ .
- $\bullet$   $E^2 = \{(a,a); (a,b); (a,c); (b,a); (b,b); (b,c); (c,a); (c,b); (c,c)\}$

# **4. Principe multiplicatif**

# **Propriété**

- Si  $E_1, E_2, ..., E_p$  sont *p* ensembles finis, alors :  $card (E_1 \times E_2 \times ... \times E_p) = card (E_1) \times card (E_2) \times ... \times card (E_p)$
- Si card  $(E) = n$ , alors card  $(E^p) = n^p$

# **Exemple**

On reprend l'exemple précédent.  $card(E^5) = 3^5 = 343$  c'est le nombre de 5-uplets d'éléments de *E*. card $(E \times F)$  = card $(E) \times \text{card}(F)$  = 3×2 = 6  $\text{card}( E^2 ) = 3^2 = 9$ 

# **Application 3**

Un restaurant propose sur sa carte 3 entrées, 4 plats et 2 desserts.

- **1.** Combien de menus différents sont composés d'une entrée, d'un plat et d'un dessert ?
- **2.** Même question si le dessert est une tarte aux pommes imposée.

# **Application 4**

Pour ouvrir un coffre-fort il faut rentrer la bonne combinaison constituée de 2 lettres et de 4 chiffres.

- **1.** Combien y a-t-il de combinaisons différentes ?
- **2.** Combien y a-t-il de combinaisons différentes :
- **a.** sachant qu'elle se termine par 5 ?
- **b.** sachant qu'elle se termine par un chiffre pair ?
- **c.** sachant qu'elle commence par la lettre C ?
- **d.** sachant qu'elle commence par la lettre F et se termine par le nombre 25 ?

# **Application 5**

Jacob a 26 stylos au fond de son sac. Parmi eux, 14 sont des stylos à bille, 11 n'ont plus d'encre, 5 ne sont ni des stylos à bille, ni vides. Combien Jacob a-t-elle de stylos à bille vides dans son sac ?

(Tableau à double entrées)

### **II. Arrangements et permutations**

*n* et *p* sont des nombres entiers naturels avec  $p \le n$ . *E* est un ensemble à *n* éléments.

### **1. Factoriel**

### **Définition**

On appelle factorielle *n* et on note *n*!, le produit de tous les nombres entiers de 1 à *n*. *n*! = *n* × (*n* − 1) × (*n* − 2) × ... × 3 × 2 × 1

**TI Nspire** : Menu  $-5-1$ 

### **2. Arrangement**

### **Définition**

Un arrangement de *p* éléments d'un ensemble *E* est un *p*-uplet d'éléments distincts de *E*.

### **Exemple**

On considère l'ensemble  $A = \{b, j; n; o; r; u\}$ .

 $(i, o, u, r)$  et  $(b, u, r, o)$  sont des arrangements de 4 éléments de *A*.

 $(b, o, n)$ ,  $(r, o, u)$  et  $(b, u, j)$  sont des arrangements de 3 éléments de *A*.

n'est pas un arrangement de *A* car l'élément *o* est répété 2 fois. (*b*,*o*,*n*, *j*,*o*,*u*,*r*) C'est un 7-uplet de *A*.

### **Remarques**

- L'ordre compte
- Pas de répétitions

### **Propriété**

Le nombre d'arrangements de *p* éléments de *E* est :

$$
n\times (n-1)\times (n-2)\times \ldots \times (n-p+1)=\frac{n!}{(n-p)!}
$$

### **Exemples**

•  $A = \{b; j; n; o; r; u\}$ . Pour former un 4-uplet (ou quadruplet) d'éléments distincts de *A*, on a 6 choix pour la 1ère lettre, puis 5 choix pour la 2ème lettre (car il n'y a pas de répétition), puis 4 choix pour la 3ème lettre et enfin 3 choix pour la 4ème lettre. En appliquant le principe multiplicatif, le nombre d'arrangements de 4 éléments de *A*

est 
$$
6 \times 5 \times 4 \times 3 = \frac{6!}{(6-4)!} = 360.
$$

• On s'intéresse au classement des trois gagnants dans un tournoi de jeux vidéo opposant huit joueurs, c'est-à-dire aux trois joueurs arrivés en tête et à leur ordre d'arrivée. En notant *B* l'ensemble des huit joueurs, les classements sur le podium possibles sont les

arrangements de trois éléments de *B* : il y en a  $\frac{8!}{(8-1)!}$  = 336.  $(8-3)!$  $= 336$ 

**TI Nspire** : Menu  $-5-2$ 

# **Application 6**

Lors d'une course automobile, il y a 15 pilotes. On regarde les 5 premiers. Combien y a-t-il d'arrivées possibles ?

### **Réponse**

Une arrivée doit désigner 5 pilotes parmi 15, puis les classer de la 5ème place jusqu'à la première.

Il s'agit donc d'un choix de 5 éléments parmi 15, en tenant compte de l'ordre. Une arrivée constitue ainsi un arrangement de 5 éléments parmi 15 c'est un 5-uplet d'éléments distincts d'un ensemble à 15 éléments.

II y en a 
$$
\frac{15!}{(15-5)!}
$$
 = 360360.

### **3. Permutation**

### **Définition**

Une permutation de *E* est un arrangement des *n* éléments de *E*.

### **Exemple**

On considère l'ensemble  $G = \{a; b; c\}$  $(a,b,c)$ , $(a,c,b)$ , $(b,a,c)$ , $(b,c,a)$ , $(c,a,b)$ , $(c,b,a)$  sont les 6 permutations de *G*.

### **Propriété**

Le nombre de permutations de *E* est *n*!

### **Exemple**

On considère l'ensemble  $A = \{b, j; n; o; r; u\}$ . Le nombre de permutations de  $A$  est  $6! = 720$ 

### **Application 7**

Bob souhaite ranger verticalement sur une même étagère 5 livres de biologie, 3 livres de mathématiques et 2 livres d'histoire.

**1.** Combien existe-t-il de façons différentes de les ranger ?

**2.** Combien existe-t-il de façons différentes de les ranger en les groupant par matière ?

### **Réponse**

**1.** Le nombre total de livres est 10.

Le nombre de façons de ranger ces 10 livres est égal au nombre de permutations dans un ensemble à 10 éléments, c'est-à-dire :  $10! = 3628800$ .

**2.** Bob doit d'abord choisir l'ordre des matières.

Il y a 3 matières. Le nombre d'ordres possibles pour les 3 matières est  $3! = 6$ .

Bob possède 5 livres de biologie. Le nombre d'ordres différents pour ranger ces 5 livres est  $5! = 120$ .

De même, le nombre de permutations pour les livres de mathématiques est  $3! = 6$ . Le nombre de permutations pour les livres d'histoire est  $2! = 2$ .

Donc, d'après le principe multiplicatif, le nombre total de façons différentes de ranger les livres groupés par matière est :  $6 \times 120 \times 6 \times 2 = 8640$ .

# **Exercice 1**

Une course hippique oppose 17 chevaux.

**1.** Un tiercé gagnant consiste à donner les 3 chevaux arrivés en tête parmi les 17 chevaux participant à la course, ainsi que l'ordre d'arrivée de ces trois chevaux. Combien de tiercés différents existe-t-il pour cette course ?

**2.** Combien de quintés (5 chevaux arrivés en tête, en tenant compte de l'ordre d'arrivée) différents existe-t-il pour cette course ?

# **III. Combinaison**

### **1. Combinaison d'éléments d'un ensemble**

### **Définition**

Une combinaison de *p* éléments de *E* est un sous-ensemble de *E* possédant *p* éléments.

# **Exemple**

Si  $E = \{\text{bleu }; \text{rouge }; \text{orane }; \text{noir }; \text{vert}\}, \text{alors } \text{les ensembles } (\text{bleu }, \text{noir }; \text{vert}) \text{ et }$ (noir, orange, bleu) sont deux combinaisons de 3 éléments de *E*.

### **Remarques**

- L'ordre ne compte pas
- Pas de répétitions

# **2. Calcul du nombre de combinaisons**

Soit *E* un ensemble à *n* éléments.

Le nombre de combinaisons de *p* éléments de *E*, noté  $\binom{n}{n}$  est égal à : *p*  $\big($  $\overline{\mathcal{N}}$ ⎞  $\overline{\phantom{a}}$ *n p*  $\big($  $\overline{\mathcal{N}}$ ⎞  $=\frac{n!}{p!(n-p)!}$  $=\frac{n\times(n-1)\times(n-2)\times...\times(n-p+1)}{(n-1)(n-p+1)}$ *p* × ( *p* −1) × ( *p* − 2) × ...× 2 ×1

*n* s'appelle aussi coefficient binomial. *p*  $\sqrt{}$  $\overline{\mathcal{N}}$  $\lambda$  $\overline{a}$ 

# **TI Nspire** : Menu  $-5-3$

### **Cas particuliers**

Pour tout entier naturel *n* :

$$
\binom{n}{0} = 1 \qquad \binom{n}{n} = 1 \qquad \binom{n}{1} = n
$$

#### **Exercice 2**

Une classe composée de 18 filles et 16 garçons va élire les 4 délégués. Dans cet exercice, on ne distingue pas les délégués et les délégués-adjoints. **1.** Combien existe-t-il de possibilités pour cette élection ?

**2.** Emma dit qu'elle ne souhaite pas être élue si Bastien est élu. Dans ces conditions, combien existe-t-il de possibilités ?

#### **Réponse**

**1.**On compte le nombre de combinaison de 4 élèves parmi  $18+16 = 34$  élèves, soit  $\vert$  = 46376 possibilités. 34 4  $\sqrt{}$ ⎝  $\overline{ }$ ⎞ ⎠

**2.** On commence par compter le nombre de possibilités tel que Emma et Bastien sont élus.

Si Emma et Bastien sont élus, il reste à choisir 2 élèves parmi 32, soit . Ainsi dans ce cas, le nombre de possibilités est égal à 46376 – 496 = 45880. 32 2  $\sqrt{ }$  $\overline{\mathcal{N}}$ ⎞  $\frac{1}{2}$  = 496

### **Propriétés**

\n- Symétrie: 
$$
\binom{n}{p} = \binom{n}{n-p}
$$
\n- Relation de Pascal:  $\binom{n}{p} + \binom{n}{p+1} = \binom{n+1}{p+1}$
\n

# **Démonstration**

$$
\binom{n}{p} + \binom{n}{p+1} = \frac{n!}{p!(n-p)!} + \frac{n!}{(p+1)!(n-p-1)!}
$$

$$
= \frac{n!}{p!(n-p-1)!(n-p)} + \frac{n!}{(p)!(p+1)(n-p-1)!}
$$

Terminale spécialité Page 7 sur 11

$$
= \frac{n!(p+1)}{p!(n-p-1)!(n-p)} + \frac{n!(n-p)}{p!(p+1)(n-p-1)!}
$$

$$
= \frac{n!(p+1+n-p)}{p!(n-p-1)!(n-p)(p+1)}
$$

$$
= \frac{n!(n+1)}{p!(p+1)(n-p-1)!(n-p)}
$$

$$
= \frac{(n+1)!}{(p+1)!(n-p)!}
$$

$$
= \frac{n+1}{(p+1)!}
$$

# **3. Triangle de Pascal**

Le triangle de Pascal permet de calculer les coefficients binomiaux rapidement :

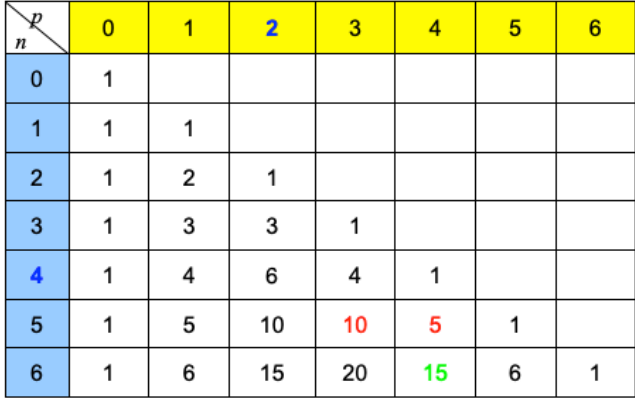

### **4. Parties d'un ensemble**

Soit *E* un ensemble à *n* éléments. Le nombre de partie de *E* est :

$$
\sum_{p=0}^{n} {n \choose p} = {n \choose 0} + {n \choose 1} + {n \choose 2} + \dots + {n \choose n} = 2^n
$$

### **Démonstration**

Le nombre de sous-ensemble de *E* est égal à la somme des sous-ensembles à 0 éléments, à 1 éléments, à 2 éléments, …, à *n* éléments.

$$
Soit : \binom{n}{0} + \binom{n}{1} + \binom{n}{2} + \ldots + \binom{n}{n}
$$

Par ailleurs, pour construire un sous-ensemble de *E*, on considère *n* étapes où à chaque élément de *E*, on décide de le choisir ou de ne pas le choisir pour l'inclure dans le sousensemble.

Il y a donc deux possibilités par étape et il y a *n* étapes.

Il y a donc  $2 \times 2 \times ... \times 2$  (*n* facteurs) possibilités de construire un sous-ensemble de *E*, soit  $2^n$ .

$$
Donc \binom{n}{0} + \binom{n}{1} + \binom{n}{2} + \dots + \binom{n}{n} = 2^n
$$

# **Exemple**

Soit :  $E = \{1, 2, 3\}$ . Alors toutes les parties de *E* sont :  $\varnothing, \{1\}, \{2\}, \{3\}; \{1,2\}; \{1,3\}; \{2,3\}; \{1,2,3\}.$ Il y a donc 8 parties de *E*, en effet  $2^3 = 8$ .

# **Exercice 3**

On dispose d'un jeu de 32 cartes. Combien de façons différentes existe-t-il de choisir : **1.** 7 cartes parmi les 32 ?

**2.** 13 cartes dans le jeu ?

**3.** 3 cartes parmi les 8 cœurs ?

**4.** 2 cartes parmi les 8 piques ?

**5.** une main de 5 cartes contenant 3 cœurs et 2 piques ?

# **Réponses**

**1.** Le nombre de façons de choisir 7 cartes parmi 32 est  $\begin{pmatrix} 32 \\ 2 \end{pmatrix} = 3365856$ . 7  $\big($ ⎝ ⎜ ⎞  $= 3365856$ 

**2.** Le nombre de façons de choisir 13 cartes parmi  $\begin{bmatrix} 32 \\ 347373600 \end{bmatrix}$ . 13  $\big($  $\overline{\mathcal{N}}$ ⎞  $= 347373600$ 

**3.** Le nombre de façons de choisir 3 cartes parmi les 8 cœurs est  $\binom{8}{1} = 56$ . 3  $\sqrt{ }$  $\overline{\mathcal{N}}$ ⎞  $\bigg| = 56$ 

**4.** Le nombre de façons de choisir 2 cartes parmi les 8 piques est  $\begin{pmatrix} 8 \\ 2 \end{pmatrix} = 28$ . 2  $\sqrt{ }$  $\overline{\mathcal{N}}$ ⎞  $\Big| = 28$ 

**5.** Pour chaque façon de choisir 3 cœurs, il y a 28 façons de choisir 2 piques. Par principe multiplicatif, le nombre de mains différentes contenant 3 cœurs et 2 piques est donc  $56 \times 28 = 1568$ .

# **Exercice 4**

Remplir une grille de loto consiste à choisir cinq numéros entre 1 et 49 (l'ordre ne compte pas), puis un numéro « chance » de 1 à 10.

**1.** Combien de grilles différentes peut-on remplir ?

**2.** Parmi ces grilles, combien seront constituées uniquement de nombres pairs ?

# **Réponses**

**1.** Le nombre de grilles est  $\binom{49}{1} \times \binom{10}{1} = 19068840$ . 5  $\big($  $\overline{\mathcal{N}}$ ⎞  $\Big)$   $\times$ 10 1  $\big($  $\overline{\mathcal{N}}$ ⎞  $= 19068840$ 

**2.** Il y a 24 nombres pairs parmi les 49 et 5 parmi les 10.

Donc le nombre de grilles constituées de nombres pairs est  $\binom{24}{1} \times \binom{5}{1} = 212520$ .

$$
\begin{pmatrix} 24 \\ 5 \end{pmatrix} \times \begin{pmatrix} 5 \\ 1 \end{pmatrix} = 212520
$$

 $\sqrt{ }$  $\overline{\mathcal{N}}$ 

### **Exercice 5 (contrée)**

On considère le jeu de la contrée.

Parmi les 32 cartes on en choisit 8 pour former une main. **1.** Combien il y a de mains possibles ?

- **2.** Combien il y a de mains de la même couleur ?
- **3.** Combien il y a de mains contenant 4 as ?

**4.** Combien il y a de mains constituées de 2 couleurs différentes ?

# **Réponses**

**1.**  $\begin{bmatrix} 2 \\ 1 \end{bmatrix}$  = 10518300 mains possibles. 32 8  $\sqrt{}$  $\overline{\mathcal{N}}$  $\lambda$  $= 10518300$ 

**2.** Pour obtenir une main de la même couleur, il y a 4 possibilités : 8 cœurs, 8 piques, 8 trèfles, 8 carreaux.

Pour obtenir 8 cœurs : 8 8  $\big($  $\overline{\mathcal{N}}$ ⎞  $\Big\} = 1$ 

Donc il y a 4 mains de la même couleur.

$$
(p = \frac{4}{10518300} \approx 0,00000038
$$
 environ 1 fois toutes les 2 500 000 fois environ)

3. 
$$
\binom{4}{4} \times \binom{28}{4} = 20475
$$
  
\n( $p = \frac{20475}{10518300} \approx 0,0019$  soit 1 fois toutes les 500 fois environ)

4. Choix de 2 couleurs parmi 4 : 
$$
\binom{4}{2} = 6
$$
  
Obtenir 2 couleurs : 1-7 ou 2-6 ou 3-5 ou 4-4 ou 5-3 ou 6-2 ou 7-1  
Donc  $2 \times \binom{8}{1} \times \binom{8}{7} + 2 \times \binom{8}{2} \times \binom{8}{6} + 2 \times \binom{8}{3} \times \binom{8}{5} + \binom{8}{4} \times \binom{8}{4} = 12868$ 

 $p = \frac{12868}{10518300} \approx 0,0012$  soit 1 fois toutes les 800 fois environ)